## Mohave County Limited Jurisdiction Courts, State of Arizona

## SELECT A COURT FROM THE DROP DOWN ARROW AT RIGHT>>> *SELECT A COURT FROM THE DROP DOWN ARROW AT RIGHT >>>>*

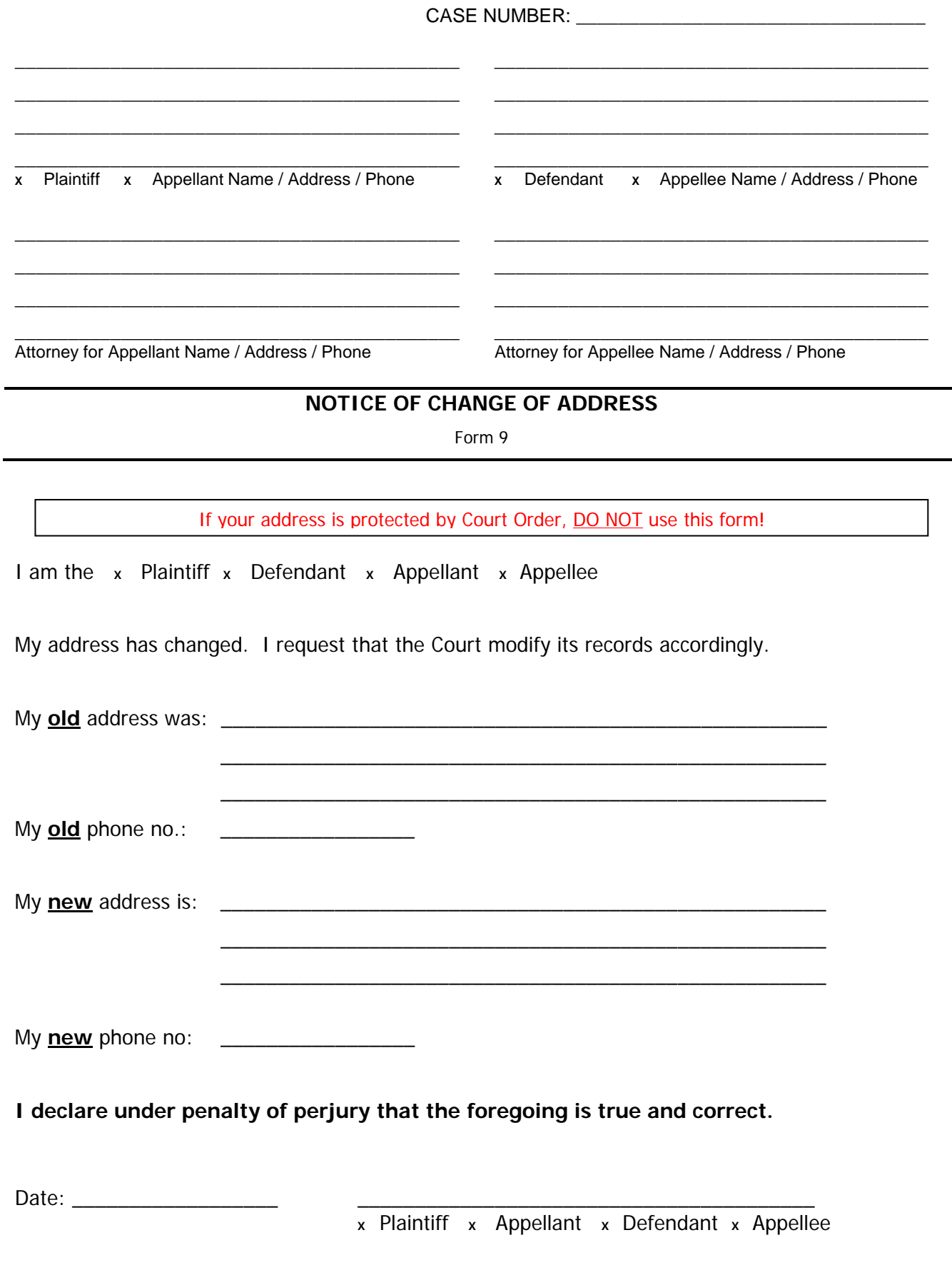